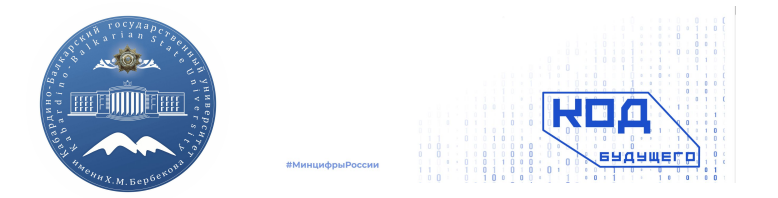

#### ФЕДЕРАЛЬНОЕ ГОСУДАРСТВЕННОЕ БЮДЖЕТНОЕ ОБРАЗОВАТЕЛЬНОЕ УЧРЕЖДЕНИЕ ВЫСШЕГО ОБРАЗОВАНИЯ «КАБАРДИНО-БАЛКАРСКИЙ ГОСУДАРСТВЕННЫЙ УНИВЕРСИТЕТ им. Х.М. БЕРБЕКОВА»

ИНСТИТУТ ИСКУССТВЕННОГО ИНТЕЛЛЕКТА И ЦИФРОВЫХ ТЕХНОЛОГИЙ

# **Рекурсивные функции, анонимные функции, области видимости, вложенные функции**

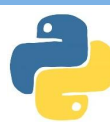

Функцию можно рассматривать как отдельный тип данных. То есть Python позволяет присвоить переменной какую-нибудь функцию и затем, используя переменную, вызывать ее.

def summ(a, b): # функция сложения return  $(a + b)$ 

**x = summ # переменной x присваиваем ФУНКЦИЮ SUM** 

```
print(x(10, 20)) # Bbsob функции
сложения
```
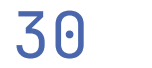

**делегат**

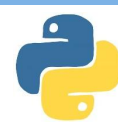

**Переменные, которым присвоены функции (делегаты) могут быть переопределены, так же, как и другие переменные**

```
def up(a): # определение функций
     return (a + 1)
def down(a):
     return (a - 1)
x = up # присваеваем переменной функцию
y = x
x = down # можно поменять присвоенную 
функцию
print(x(10)) # вызов функций через
```
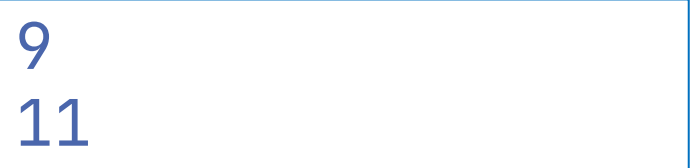

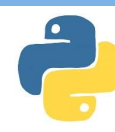

4

#### **Естественно функцию можно не только присвоить переменной, но и передать другой функции в качестве аргумента**

```
def doit (a, b, function): # функция 
принимает аргументы: два числа и другую 
функцию
     return function(a, b) # и использует 
переданную функцию
```

```
def plus(x, y): # функции сложения и 
вычитания
     return (x + y)
def minus(x, y):
     return (x - y)
```

```
print(doit(10, 5, plus)) # вызов doit,
```
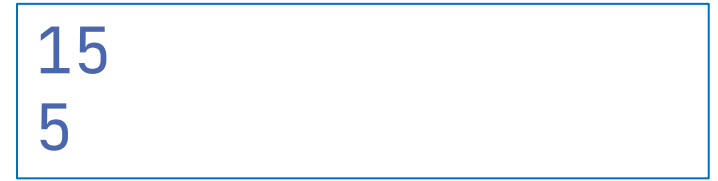

**func = operation(2)**

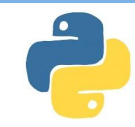

#### **Кроме того, в результате работы функции может быть возвращена другая функция**

**def plus(a, b): return (a + b) def minus (a, b): return (a - b) def operation(type):**  $if$  (type  $= 1$ ): # в зависимости от type  **return plus # функция возвращает одну из двух функций else: return minus func = operation(1) # в func записывается результат работы operation print(func(5, 3)) # вызовет plus(5, 3)** 8 2

#### **Рекурсия**

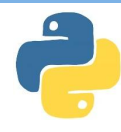

**Рекурсия – это возможность некоторого объекта или понятия быть частью самого себя.** 

**В программировании рекурсия – это возможность из тела функции вызвать эту же функцию. Такая возможность иногда позволяет упростить код, но неправильное использование**

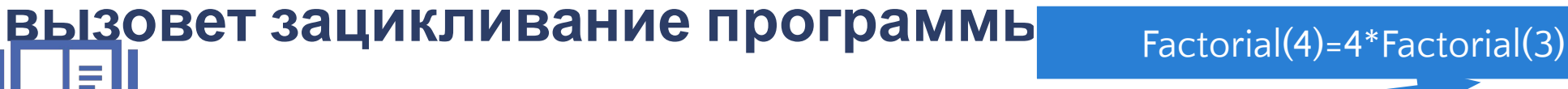

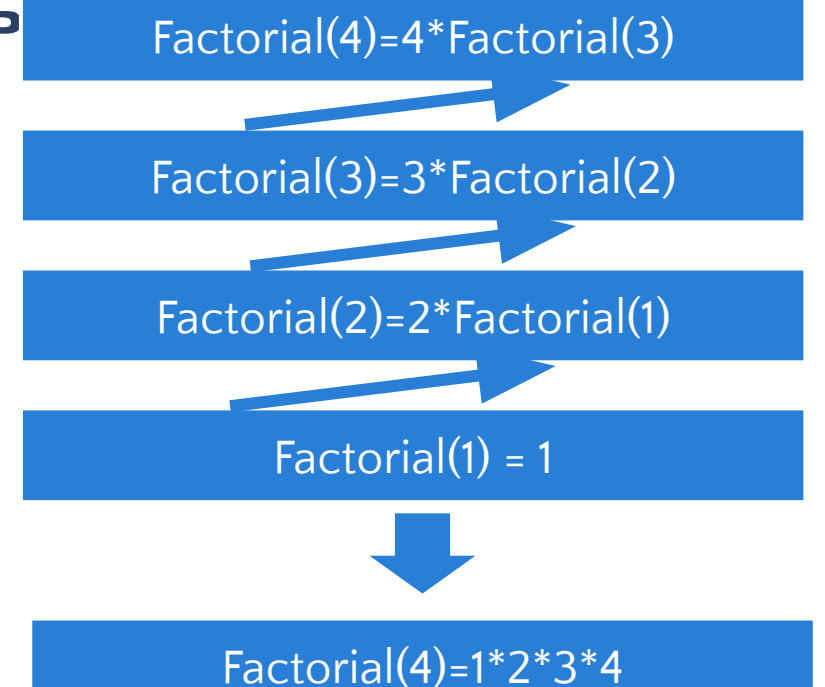

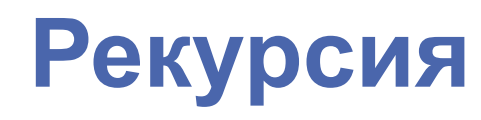

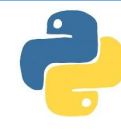

#### Для использования рекурсии достаточно вызвать функции в ней же.

```
def func():
                                                       text
    print("text")
                                                       text
    func() # ссылка на саму функции в ее теле
                                                       text
```
func() # вызов рекурсивной функции

text text text text

#### Рекурсия

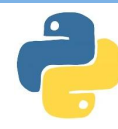

720

Более правильный подход использовать условие для рекурсии. Например, расчет факториала числа N как N \* (N - 1)! с учетом,

```
def factorial(n):
    if n = 1:
        return 1 # исключение при расчете 1
    else:
        return n \times factorial(n - 1) # рекурсия
print(factorial(6))
```
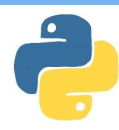

**Анонимной функцией (лямбда функции) – это те функции, которые не имеют уникального имени и объявляются в месте использования. Они используются для сокращения кода в случае, если функции не обязательно давать имя.**

**В python для анонимных функций используется ключевое слово la<sub>th</sub>yda** 

**lambda** [параметр, параметр …] **:** инструкция (или результат)

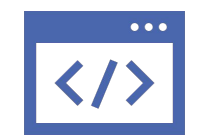

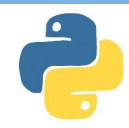

#### **Анонимную функцию можно хранить в переменной (делегате)**

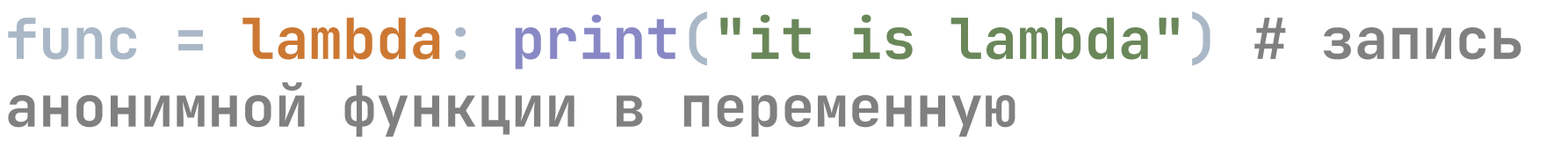

**func() # использование переменной**

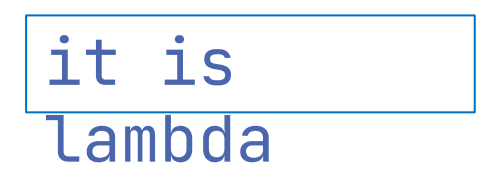

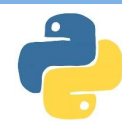

**Если анонимная функция имеет параметры, то они определяются после ключевого слова lambda. Если анонимная функция возвращает какой-то результат, то он указывается после двоеточия.**

**plus = lambda a, b: a + b # функция принимает числа a и b и возвращает (a + b)**

**print(plus(10, 20)) print(plus(30, 40))** 30 70

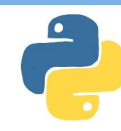

**Если ваша функция принимает функцию в качестве параметра или возвращает ее в качестве результата – то в таком случае тоже можно использовать анонимные функции.**

**def doit(a, b, operation): # doit ожидает функцию на вход print(operation(a, b))**

**doit(2, 3, lambda x, y: x \* y) # в doit передается анонимная функция**

30

70

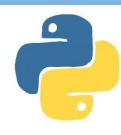

**Кроме того, анонимные функции могут использоваться как аргумент базовых функций python. Например, функция map позволяет обработать элементы списка и должна получать функцию обработчик и сам список.** 

**data = [1, 2, 3, 4, 5] # список result = map(lambda x: x\*\*2, data) # в map передается функция возведения в квадрат print(list(result))**

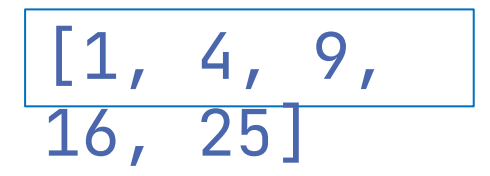

### **Вложенные функции**

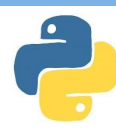

**Вложенные функции (внутренние функции) – функции, которые определены внутри других функций. В Python такая функция может иметь доступ к переменным и именам, определенным во включающей функции**

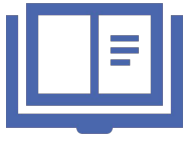

**def** [имя функции] **(** [аргументы] **):** [тело функции] **def** [имя вложенной функции] **(** [аргументы] **):** [тело вложенной функции]

## **Вложенные функции**

**выйдет**

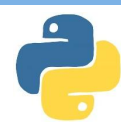

**Внутренняя функция может быть вызвана во внешней, но не может использоваться за ее пределами. Это позволит скрыть те функции, которые не нужны за пределами внешней функции.**

**def outer(): # внешняя функция print("it is outer") def inner(): # внутренняя функция print("it is inner")** 

 **inner() # вызов внутренней функции**

**outer() # запуск внешней функции # inner() # внутреннюю функцию здесь запустить не** 

it is outer it is inner

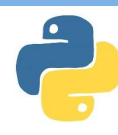

**Область видимости переменной – эта та область программы (те функции), где можно использовать данную переменную.** 

**Выделяют две основные области видимости:**

**● глобальная – переменная доступна во всей программе (и в ее функциях)**

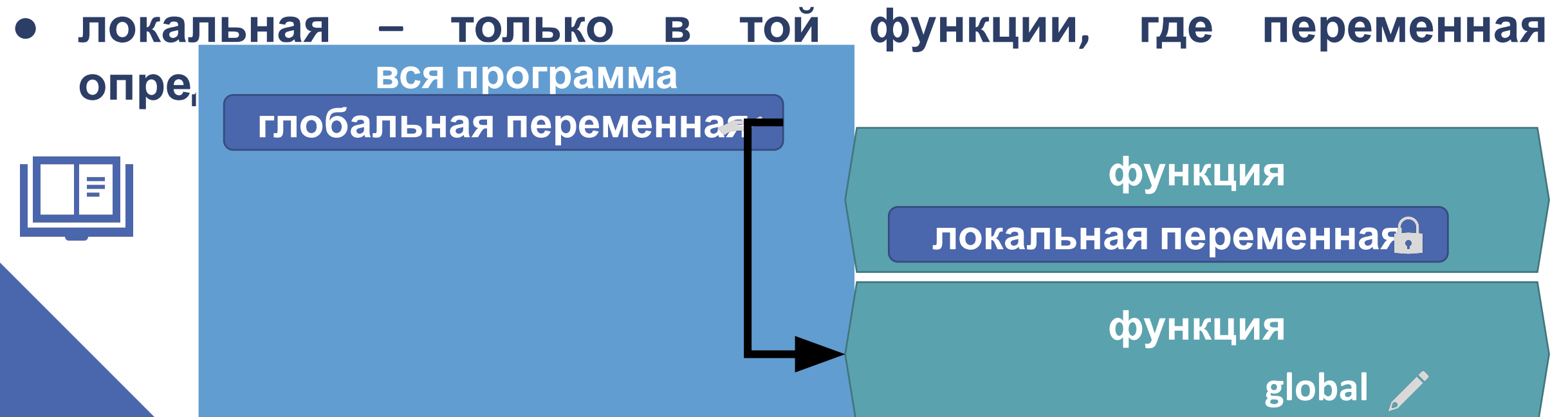

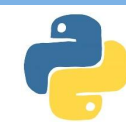

#### Если переменная определена вне функций - она глобальная и доступна во всех функциях

```
Hi Ezio
name = "Ezio" # глобальная переменная, определена
                                                     Hello Ezio
вне функций
def Hi():
    print("Hi", name)# функция использует
глобальную переменную
```

```
) # ВЫЗОВ ФУНКЦИЙ
Hello()
```
print("Hello", name)

def Hello():

**Hi() # вызов функций**

**Hello()**

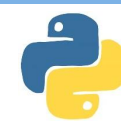

Hi Ezio

Hello

Altair

#### **Локальная переменная доступна только в той функции, в которой она определена**

```
def Hi():
     name = "Ezio" # локальная переменная функции 
Hi
     print("Hi", name) # функция использует 
локальную переменную
def Hello():
     name = "Altair" # дрругая локальная переменная 
(имя переменной может повторяться в разных 
контекстах)
     print("Hello", name)
```
**Hi() # вызов функций**

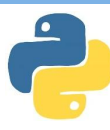

```
19
Если в функции есть локальная переменная с таким же именем, 
что и у глобальной – то в рамках данной функции будет
использоваться только локальная переменная (вместо
глобальной).
name = "Altair" # глобальная переменная
def Hi():
    name = "Ezio" # локальная переменная скрывает 
глобальную
     print("Hi", name) # функция использует 
локальную переменную
def Hello():
     print("Hello", name) # а здесь используется 
глобальная
                                                   Hi Ezio
                                                   Hello 
                                                   Altair
```
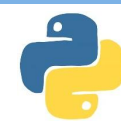

Hello

Altair

Hi Ezio

Hello Ezio

#### **Ключевое слово global в функции позволяет обращаться к глобальной переменной и менять ее значение**

```
name = "Altair" # глобальная переменная
def Hi():
     global name # обращаемся к глобальной 
переменной
     name = "Ezio" # можем изменить значение 
глобальной переменной
     print("Hi", name)
def Hello():
     print("Hello", name) # а здесь используется 
глобальная
```
**Hello() # имя еще не изменили Hi() # функция HI меняет глобальную переменную с** 

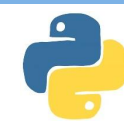

**При этом у вложенных функций могут быть свои локальные переменные**

```
temp = 0 # глобальная переменная
def outer():
     temp = 23 # локальная (для outer)
     def inner():
         temp = -10 # локальная (для inner)
         print(temp)
     inner()
     print(temp)
```
-10 23 0

```
outer() # печать двух разных локальных temp
print(temp) # и печать глобальной temp
```
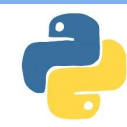

```
22Если во вложенной функции необходимо использовать
локальную переменную внешней функции – используется
temp = 0 # глобальная переменная
def outer():
     temp = 23 # локальная (для outer)
     def inner():
          nonlocal temp # будет использоваться 
локальная переменная внешней функции
          temp = -10 # изменяем внешнюю локальную 
переменную
          print(temp)
     inner()
     print(temp)
outer() # печать двух локальных переменных 
различной температор # и печать глобальной температор # и печать температор # и печать температор # и печать те
                                                            -10
                                                            -10
                                                            0
```
#### **Замыкания**

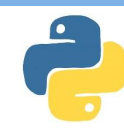

**Замыкания – это функции, которая запоминает свое окружение (состояние внешней функции) даже если она выполняется вне своей области видимости.** 

**Для этого необходимо:**

- **● внешняя функция в которой определены переменные (окружение)**
- **● вложенная функция, которая использует это окружение ● внешняя функция возвращает вложенную**

#### **Замыкания**

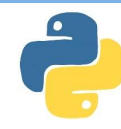

```
Например, функция inner запоминает состояние внешнего
окружения (переменную n функции power) и использует в
def power(n): # внешняя функция с переменной n
    def inner(m): # внутренняя функция
         return n ** m # использование окружения 
(n)
    return inner # power возвращает внутреннюю 
функцию
fn = power(10) # fn = inner()
print(fn(3)) # возведение 10 в степени разных 
чисел
print(fn(4))
print(fn(5))
                                                    1000
                                                    10000
                                                    100000
```
# **Декораторы**

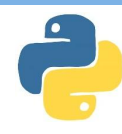

**Декораторы - функция, которая в качестве параметра получает функцию и в качестве результата также возвращает функцию. Декоратор позволяет модифицировать исходную функцию без явного изменения исходного кода функции.**

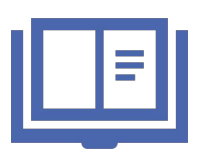

**def** [имя декоратора] **(** [имя функции] **):** [тело декоратора] **return** [модифицированная функция]

**@** [имя декоратора] **def** [имя исходной функции] **(** [аргументы] **):** [тело исходной функции]

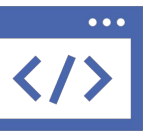

# **Декораторы**

**функции**

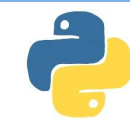

Hello

World

**Например, декоратор может добавить к исходной функции дополнительный функционал**

```
def select(input_func): # определение функции 
декоратора
     def output_func(): # определяем функцию, 
которая будет выполняться вместо оригинальной
         print("Hello") # модификация оригинальной 
функции
         input_func() # вызов оригинальной функции
     return output_func # возвращаем новую функцию
```
**@select # применение декоратора select def hello(): # определение оригинальной функции print("World") # содержимое оригинальной** 

# **ПРАКТИКА**

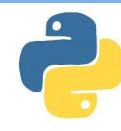

**Необходимо создать функцию setFuncs, принимающую список чисел и две другие функции в качестве аргумента. Функция должна применять к четным первую функцию-аргумент, а к нечетным - вторую и выводить результат. Проверьте работу созданной функции передав ей список чисел и функции возведение в квадрат и возведение в куб. Функции надо передавать в виде лямбда функций.**

**data = [1, 2, 3, 4, 5] setFuncs(data, lambda a: a\*\*2, lambda a: a\*\*3)**

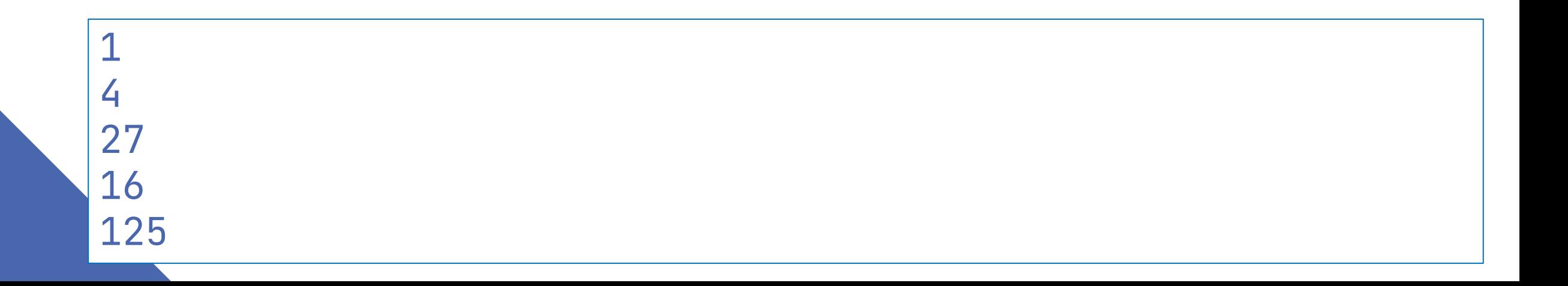

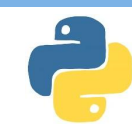

```
def setFuncs(data, firstFunc, secondFunc):
     for i in data:
        if (i%2=0): print(firstFunc(i))
         else:
             print(secondFunc(i))
data = [1, 2, 3, 4, 5]
setFuncs(data, lambda a: a**2, lambda a: a**3)
```
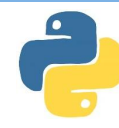

**Создайте функцию story для вывода всех имен из списка (который передается как аргумент). При создании функции вместо цикла нужно использовать рекурсию (то есть вызывать функцию из нее же).**

**story(["jack", "john", "james"])**

hello, jack hello, john hello, james

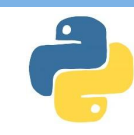

**def story(names): print("hello,", names[0]) if (len(names)>1): story(names[1:])**

**story(["jack", "john", "james"])**

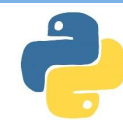

Создайте функцию showStars, которая получает список чисел и выводит такое же количество звездочек в строку (через пробел), то есть при вводе 2 35 на выход должны вывестись \*\* \*\*\* \*\*\*\*\*\*. Вывод указанного количества звездочек реализуйте в качестве внутренней функции.

showStars([2, 4, 6, 8, 10])

\*\* \*\*\*\* \*\*\*\*\*\*\* \*\*\*\*\*\*\*\* \*\*\*\*\*\*\*\*\*\*

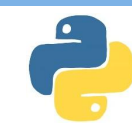

```
def showStars(data):
   def stars(n):
     return (n * "*")
   text=""
   for i in data:
    text = text + stars(i) + " " print(text)
```

```
showStars([2, 4, 6, 8, 10])
```
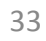

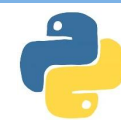

программы. heat(2) print(temp) cold(2) print(temp) 20 24 14 **Создайте программу с глобальной переменной temp (температура в помещении) и двумя функциями для heat и cold (нагрев и охлаждение). Обе функции принимают значение времени (time) и имеют свои (различные) коэффициенты эффективности (coef), при этом первая увеличивает температуру на time\*coef, а вторая уменьшает. Проверьте работу вашей**

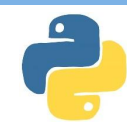

```
temp=20
def heat(time):
   coef = 2
   global temp
   temp += coef * time
def cold(time):
   coef = 5
   global temp
   temp -= coef * time
```

```
print(temp)
heat(2)
print(temp)
cold(2)
print(temp)
```
#### **Задача 1**

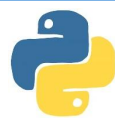

**Создайте функцию calc, которой можно передать символ + - \* /, а функция должна вернуть соответствующую функцию, то есть при, вызове func("+") мы должны получить функцию, которая складывает два числа. Для проверки присвойте двум переменным результат созданной вами функции (например, для \* и для /) и проверьте работу этих переменных на разных**

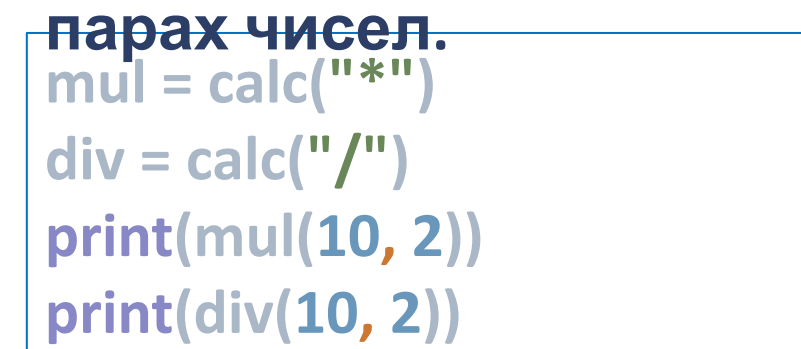

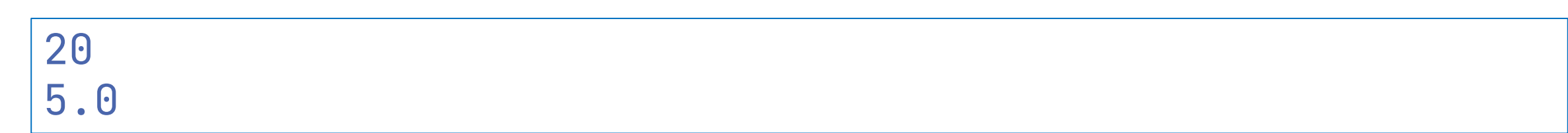

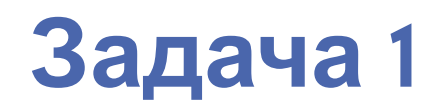

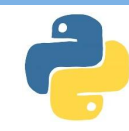

#### **def calc(operation):** *??????????????*

**mul = calc("\*") div = calc("/")**

**print(mul(10, 2)) print(div(10, 2))**

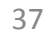

#### **Задача 2**

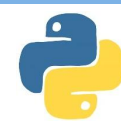

**Необходимо создать функцию changeRange, которая принимает два числа (start и end) и функцию operation. В ней над всеми элементами ряда от start до end необходимо совершить operation. Функция должна вернуть сумму всех чисел от start до end, применив переданную ей операцию. Проверьте функцию, передав ей два числа и лямбда функцию (например, умножения на 10)**

**print(changeRange(1, 2, lambda a: a\*10))**

#### 30

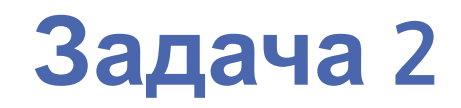

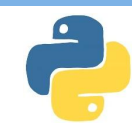

**def changeRange(start, end, operation):** *???????????????*  **return (sum)**

**print(changeRange(1, 2, lambda a: a\*10))**

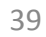

# СПАСИБО ЗА ВНИМАНИЕ!

MMEHM X. M. OGEKOBA

COMPRETBEHHAIR VANDERS

OHUTALBAY